## **Parent Portal PIN**

In this lesson, our trainer Katie will be showing us how to create a student field for the Parent Portal PIN, additionally, we'll learn how to access the parent portal PIN numbers, and generate letters regarding the PIN.

## **Related Content:**

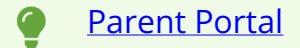

*Feedback about this lesson? Contact nicb@focusschoolsoftware.com*